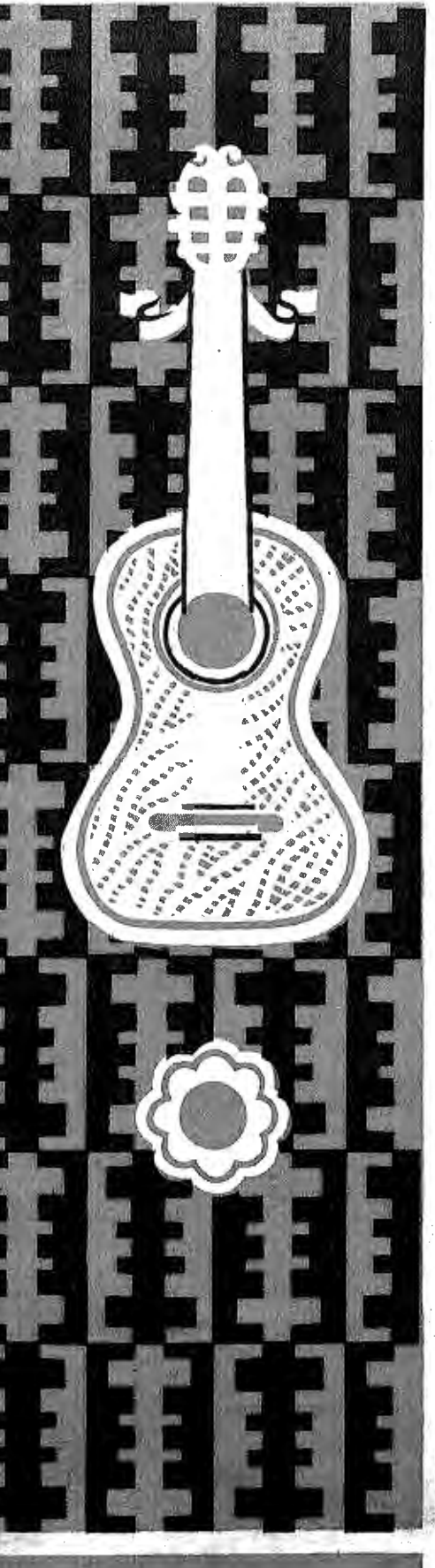

# **LNJUDNUIV** ÷. HAYMHAOULETO **БИБЛИОТЕКА**

 $\overline{\mathbf{5}}$ 

# ОТРЫВКИ ИЗ ОПЕР, ПЕСНИ И ТАНЦЫ

М. ГЛИНКА

### 60 R. 9

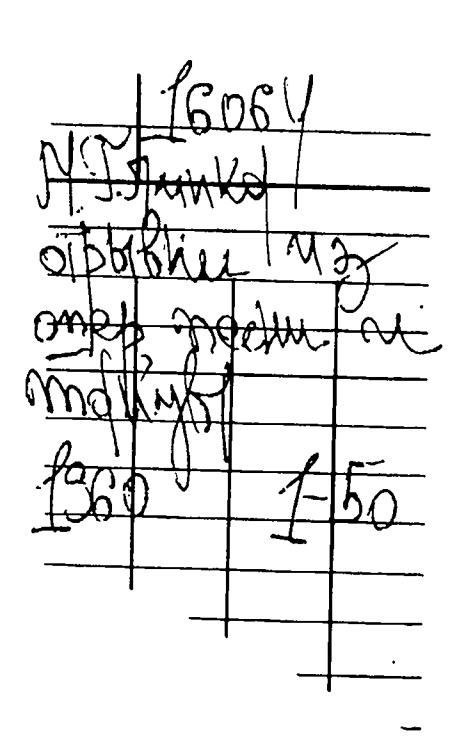

ПЕСНЯ ВАНИ из оперы, ИВАН СУСАНИН"

М. ГЛИНКА

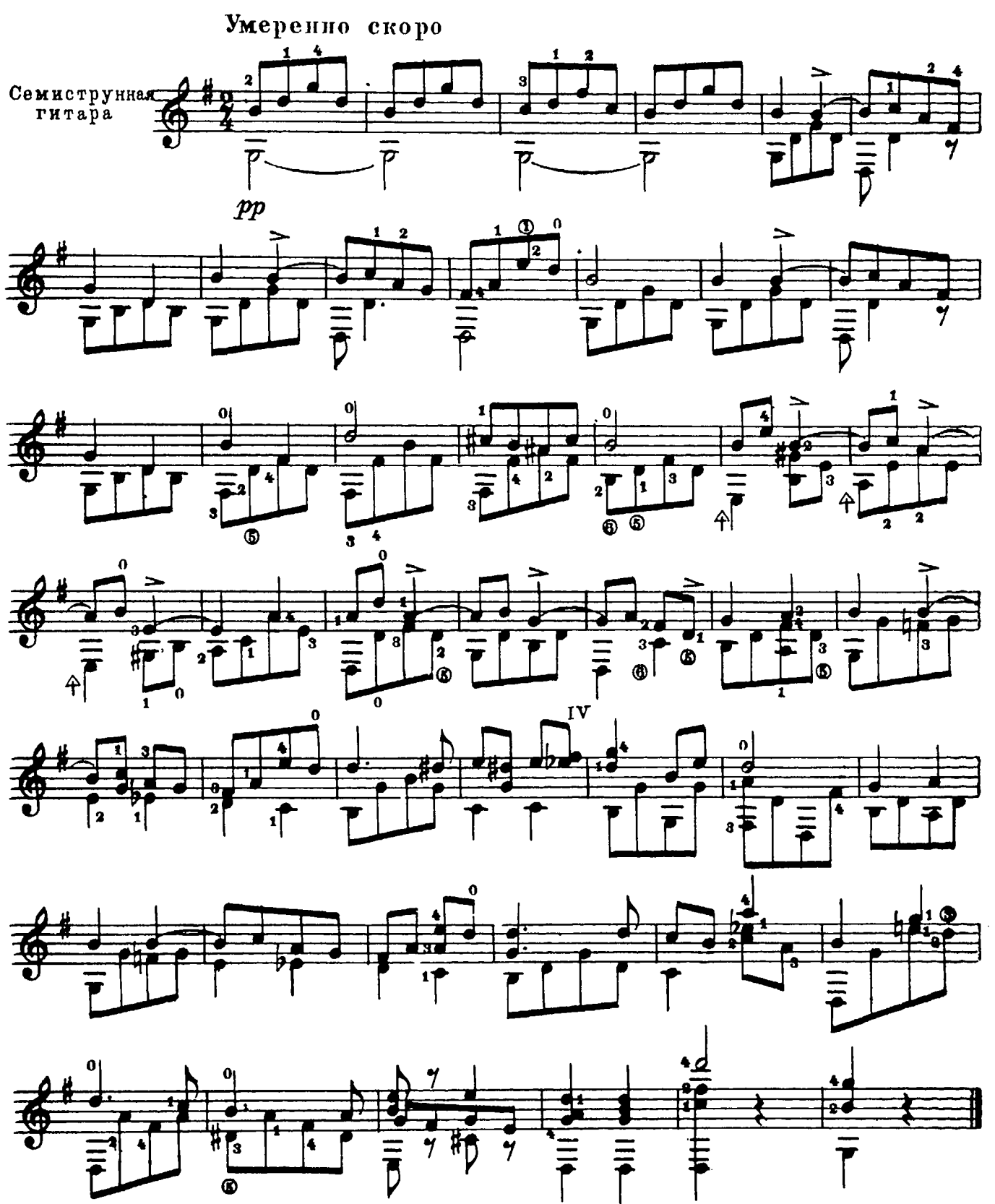

2. Гдинка.

ТРИО из оперы, ИВАН СУСАНИН"

 $(0T<sub>p</sub>H<sub>B0</sub>K)$ 

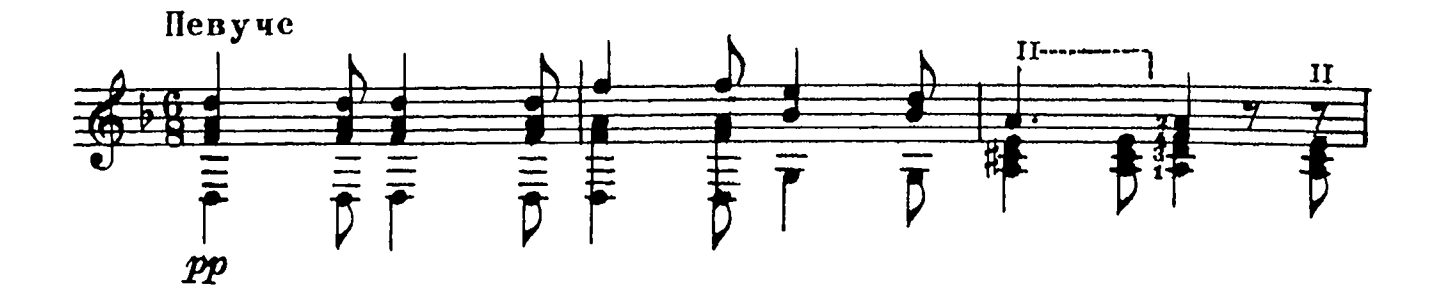

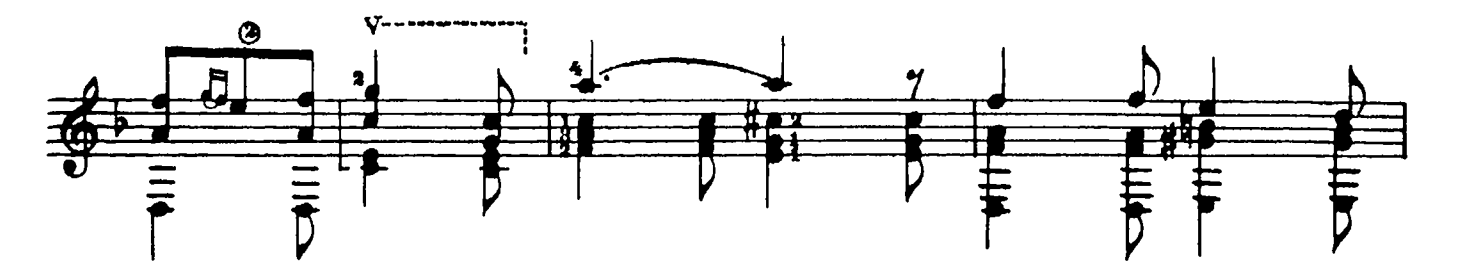

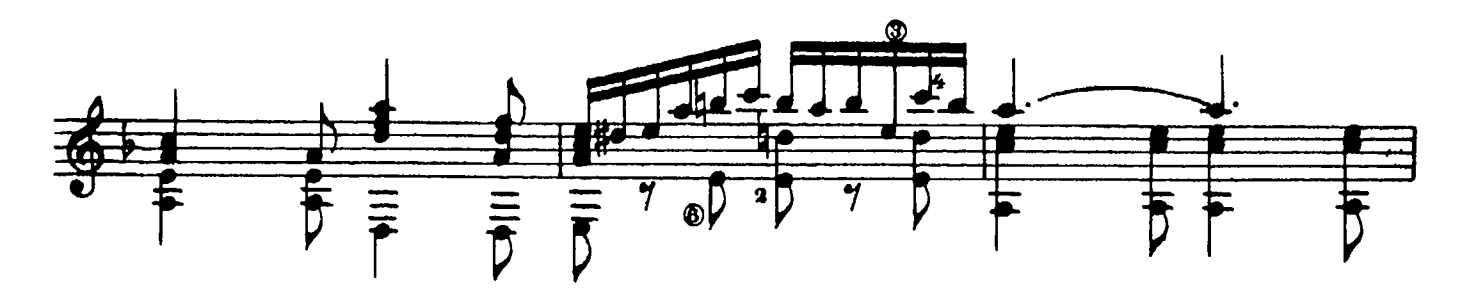

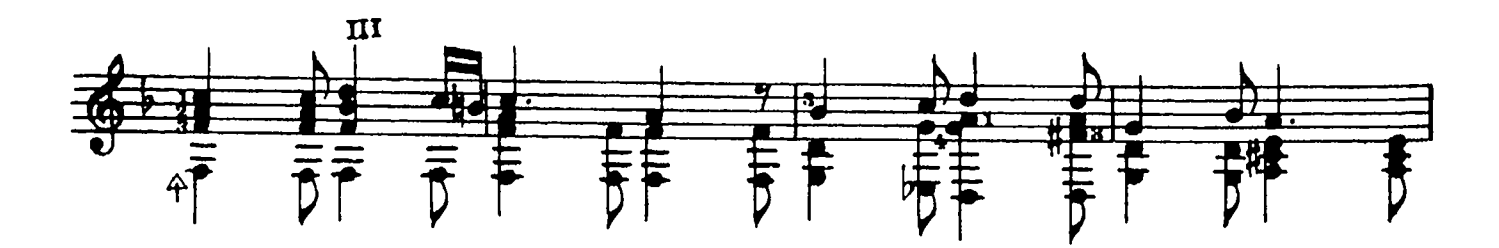

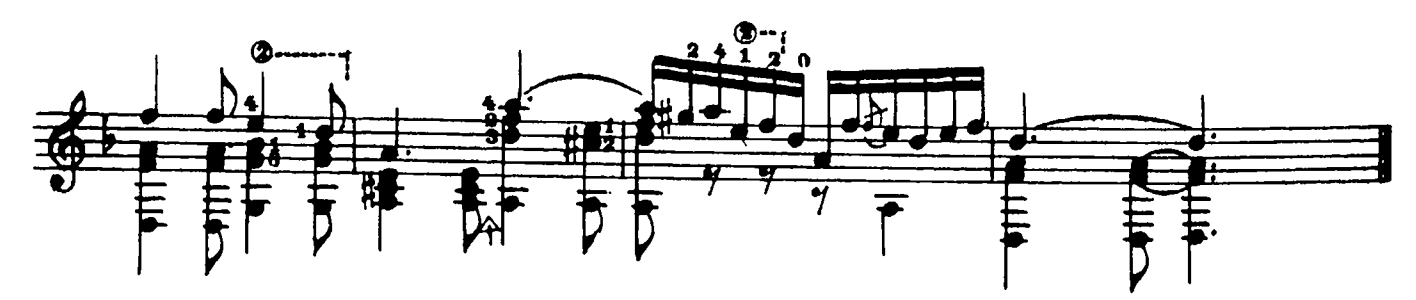

ЗАКЛЮЧИТЕЛЬНЫЙ ХОР из оперы, HBAH CУCAНИН"  $($ отрывок)

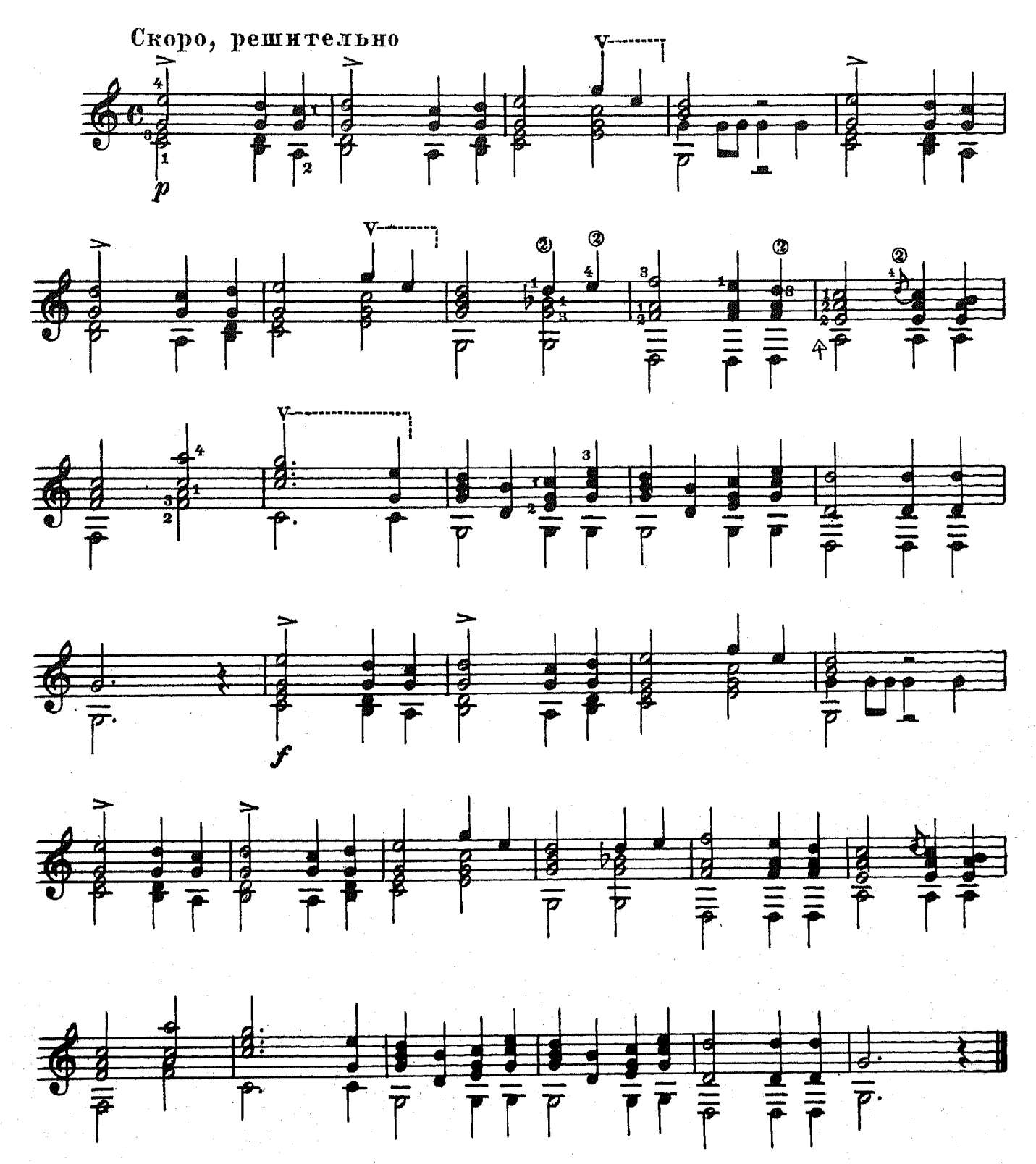

28370

 $2*$ 

 $\bf{5}$ 

КАВАТИНА ЛЮДМИЛЫ

из оперы, РУСЛАН И ЛЮДМИЛА"

 $($  отрывок)

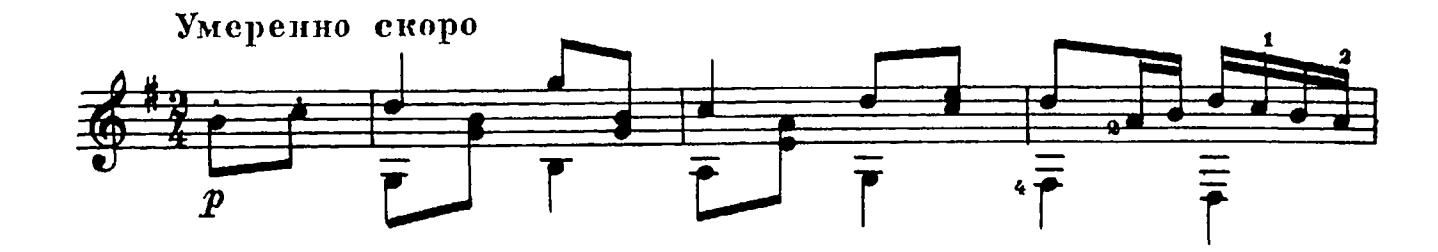

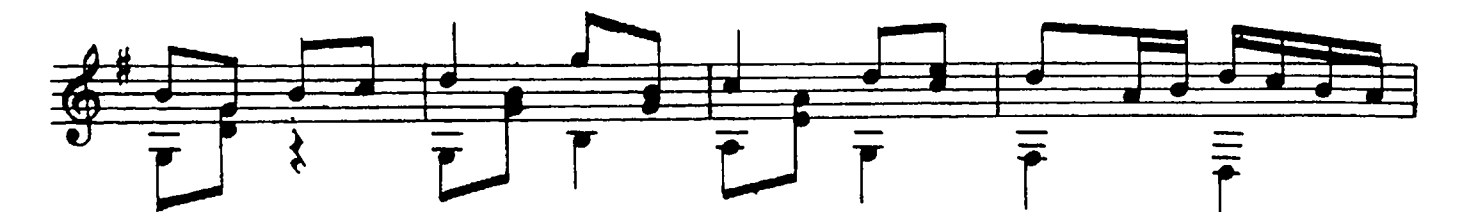

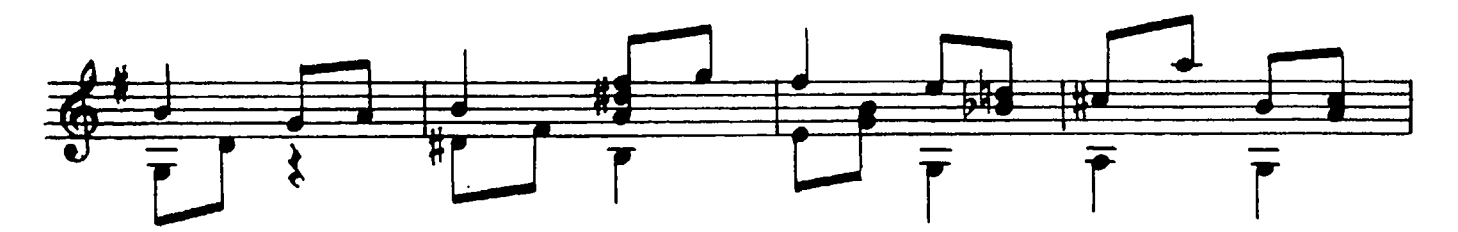

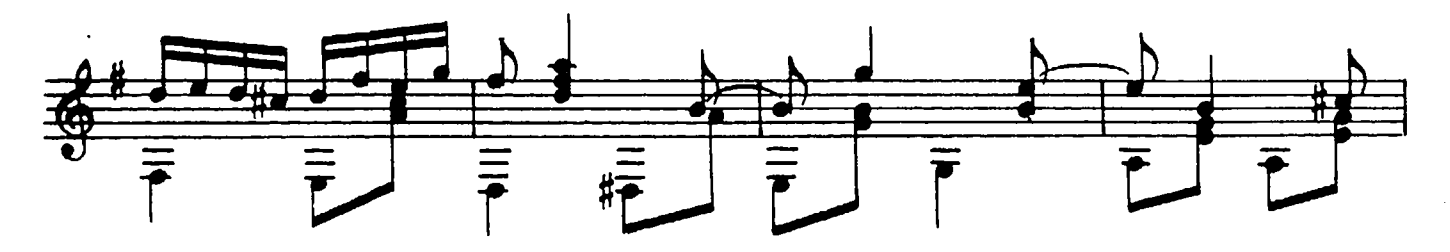

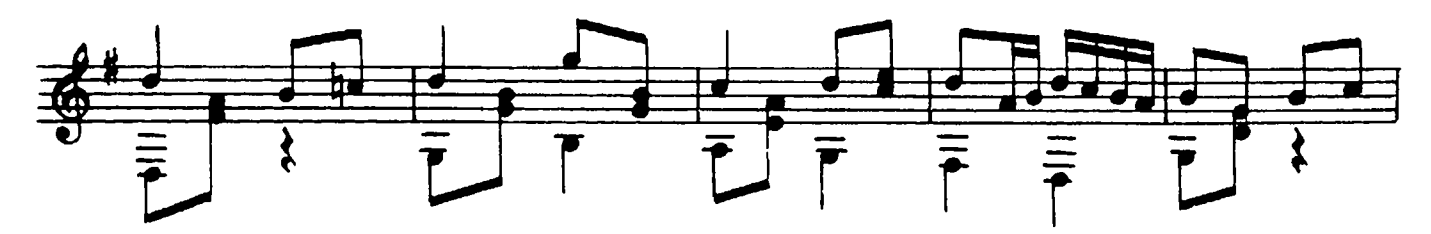

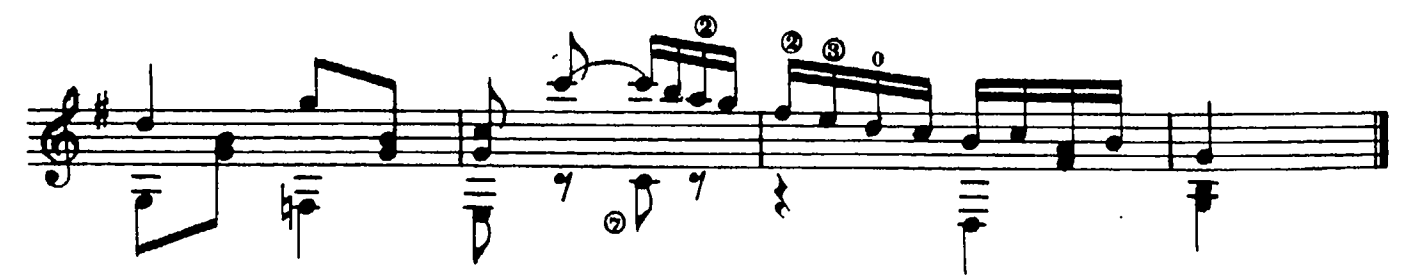

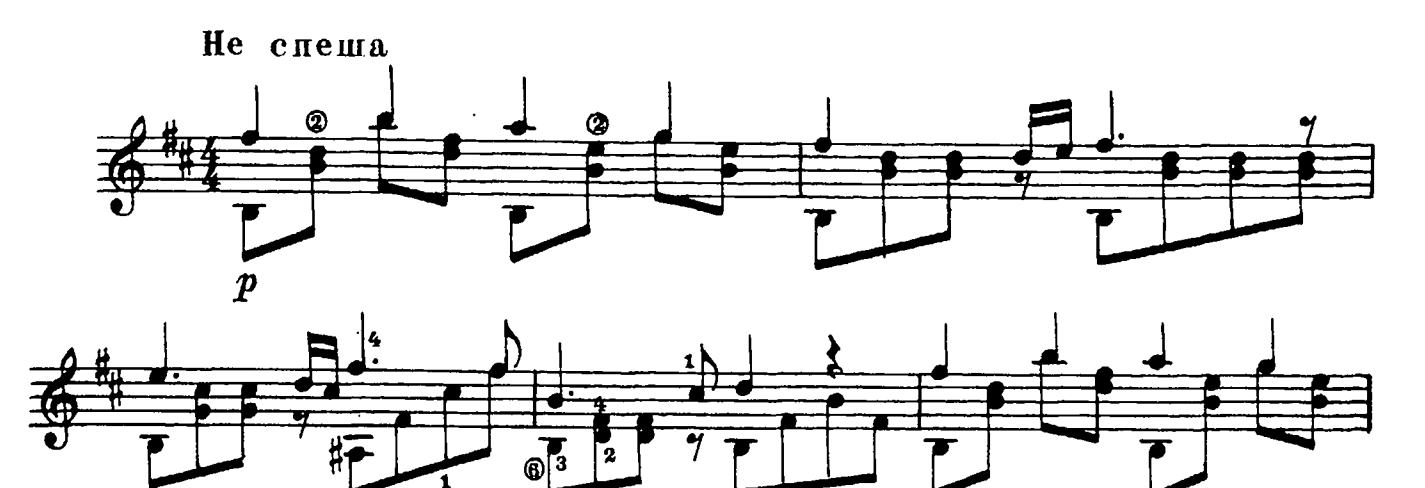

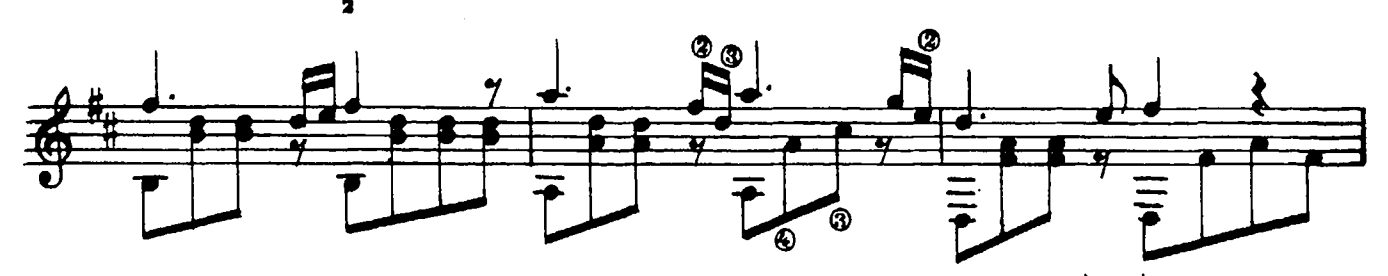

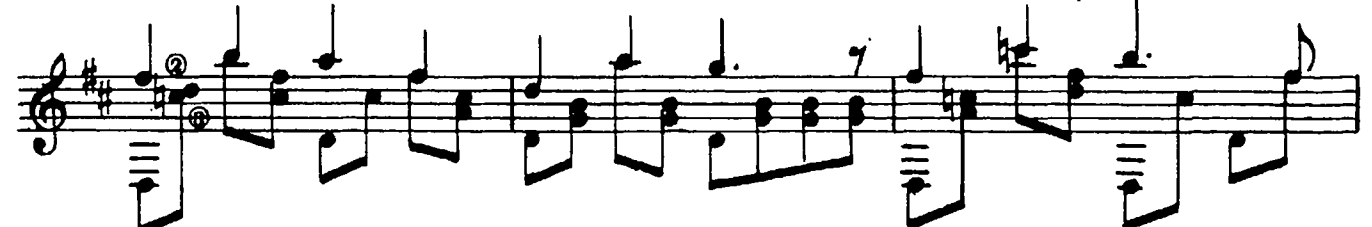

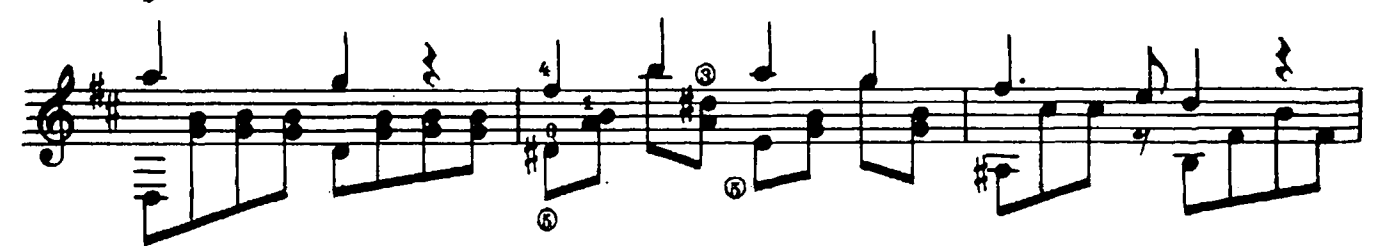

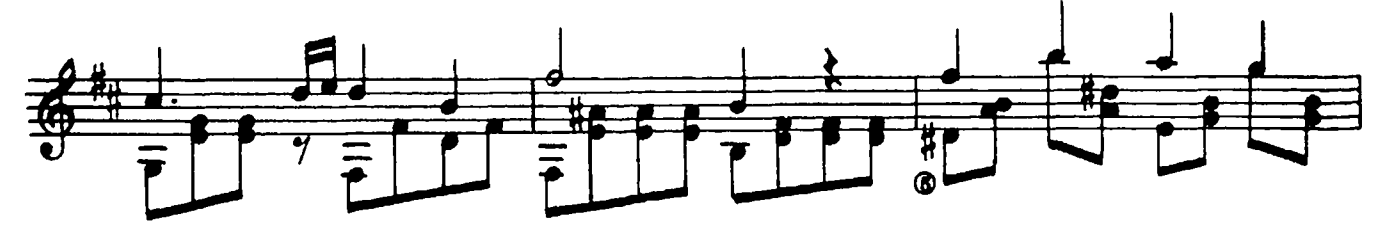

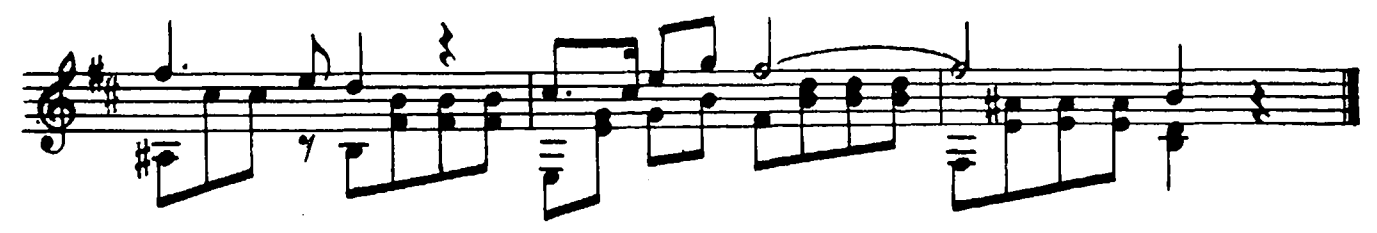

 $(песня)$ 

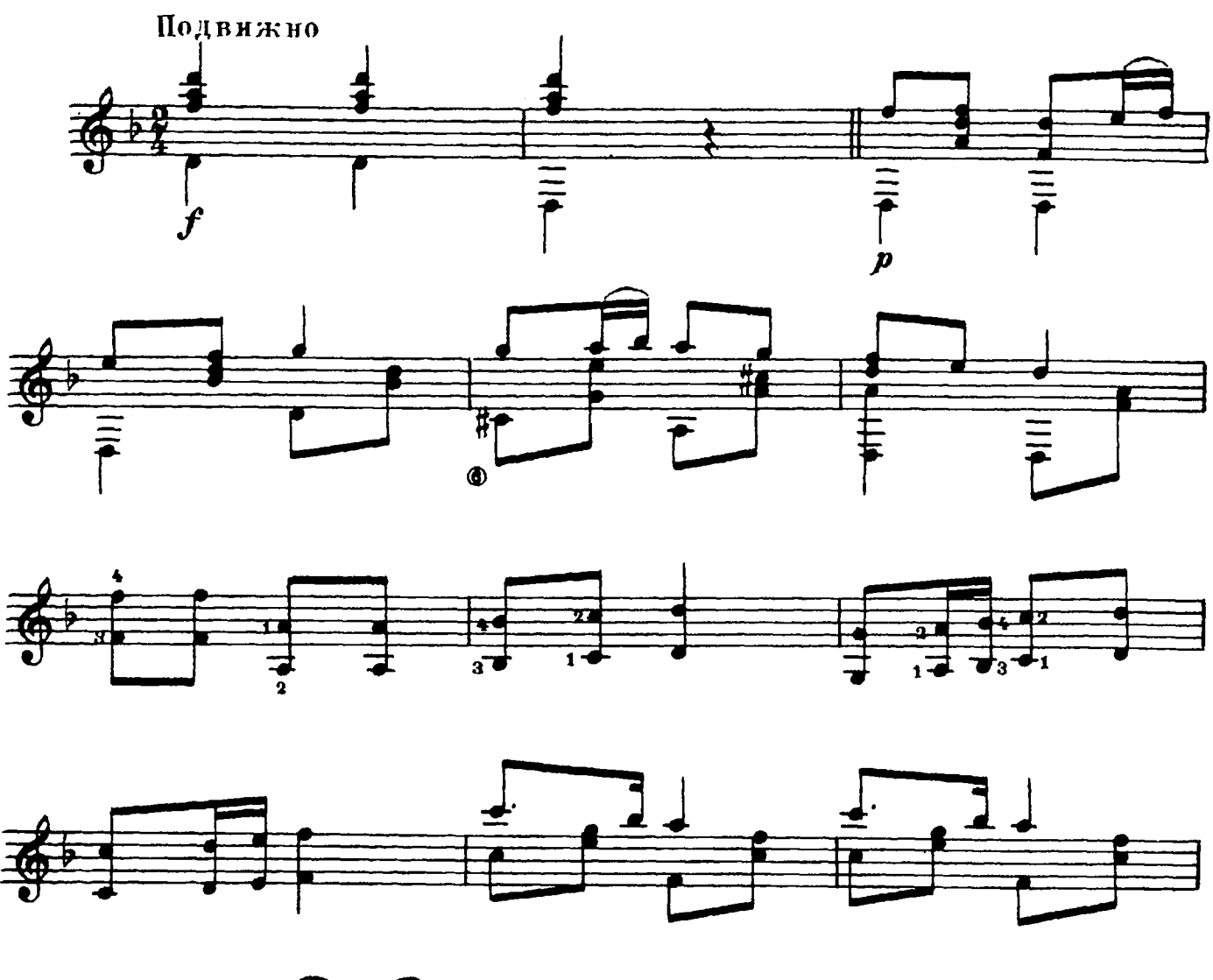

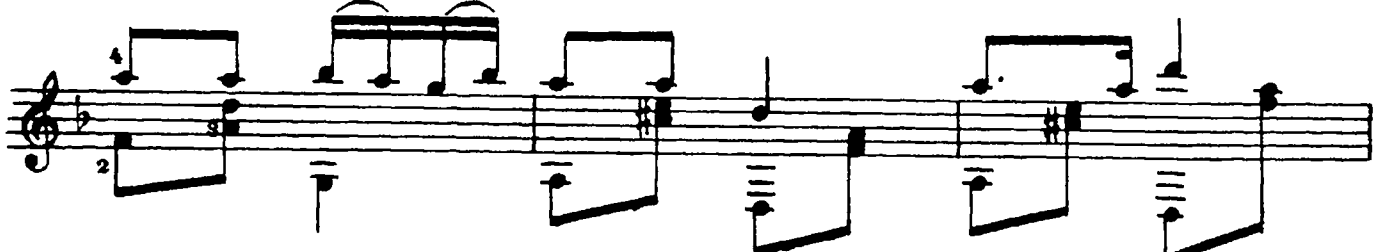

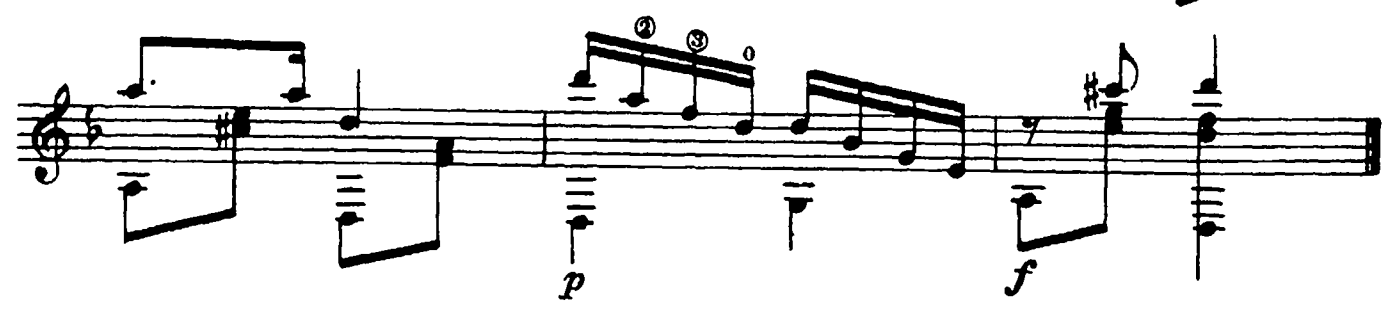

# В КРОВИ ГОРИТ ОГОНЬ ЖЕЛАНЬЯ

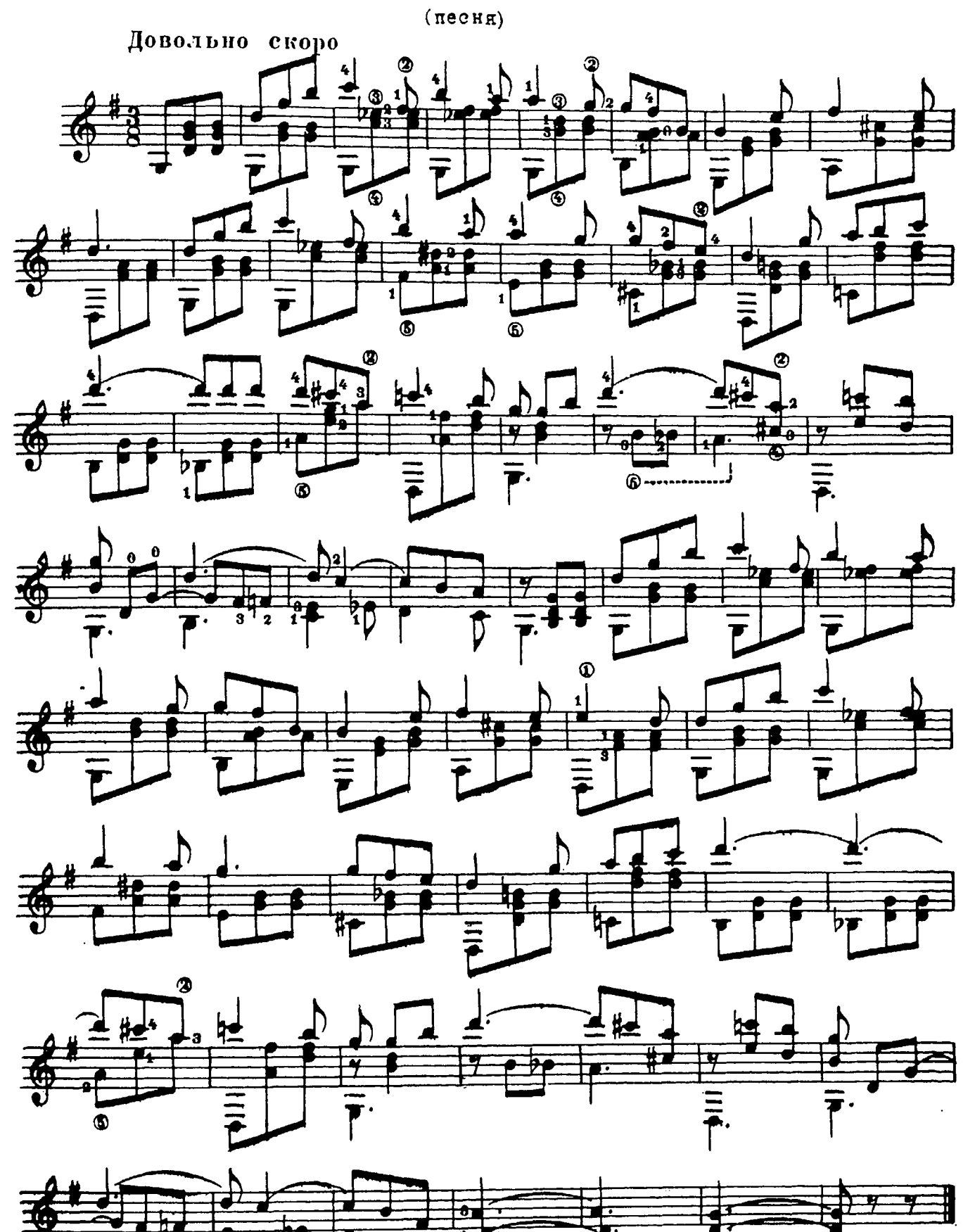

28370

## ПОЛЬКА

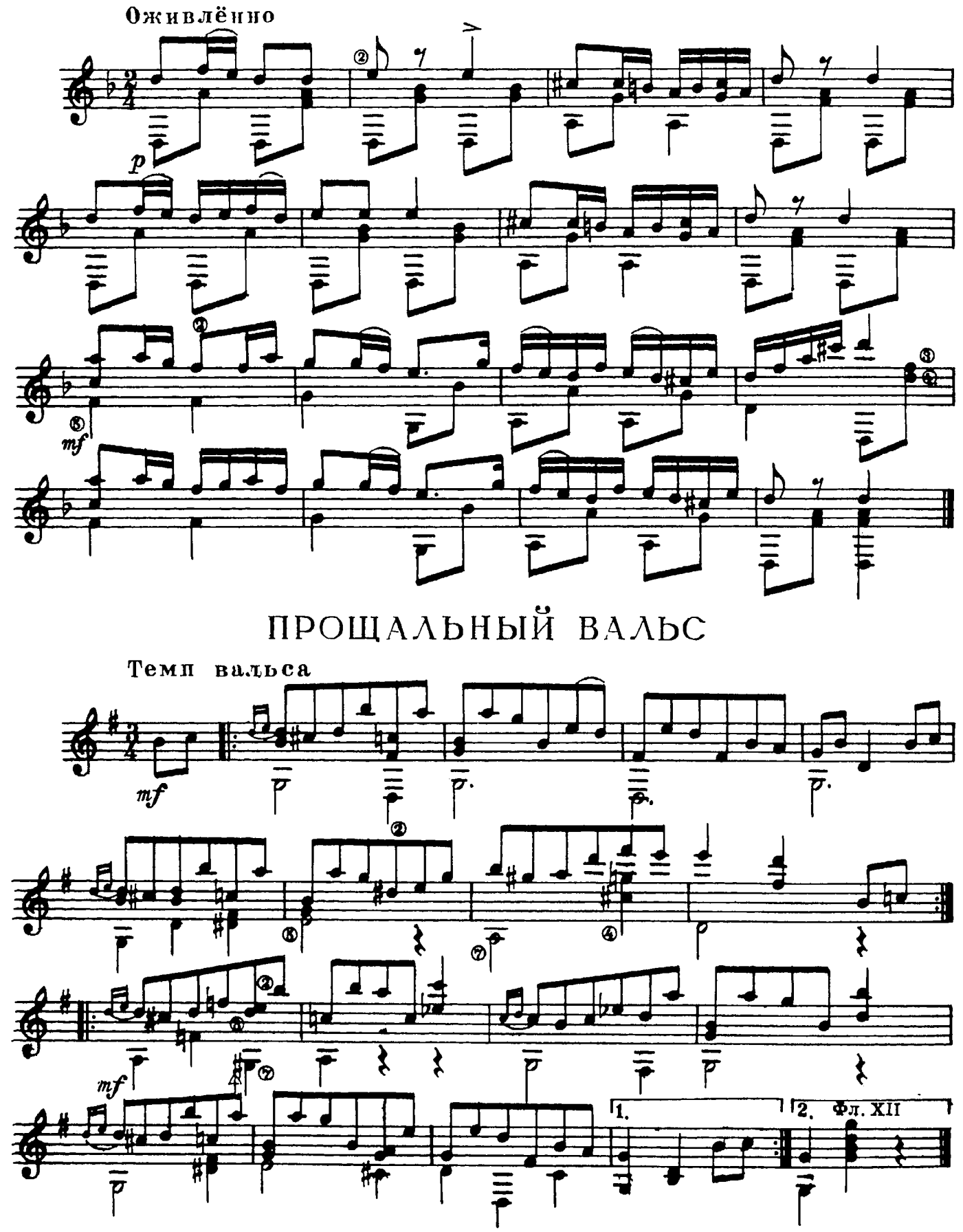

### СОДЕРЖАНИЕ

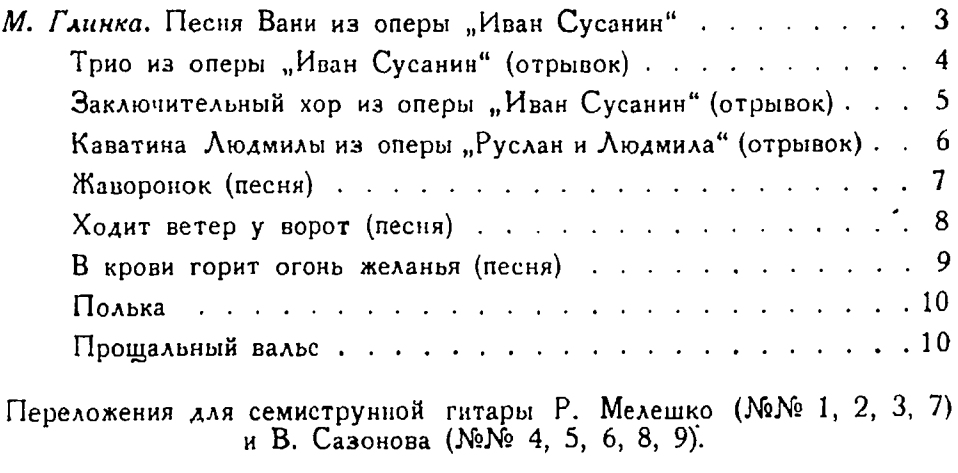

1 р. 50 к.

28370-ш

### М. И. ГЛИНКА

ОТРЫВКИ ИЗ ОПЕР, ПЕСНИ И ТАНЦЫ

Редактор Б. Страннолюбский

Техн. редактор В. Митюшкина

Подписано к печати 13/11 1960 г. Форм. бум. 60 $\times$ 921/8. Бум. л. 0,75. Печ. л. 1,5. Уч.-изд. л. 1,5. Тир. 7500 экз. Заказ 1545.

Московская типография № 6 Московского Городского Совнархоза.